## Adding new records to dictionaries

You can add new record using "Add" button:

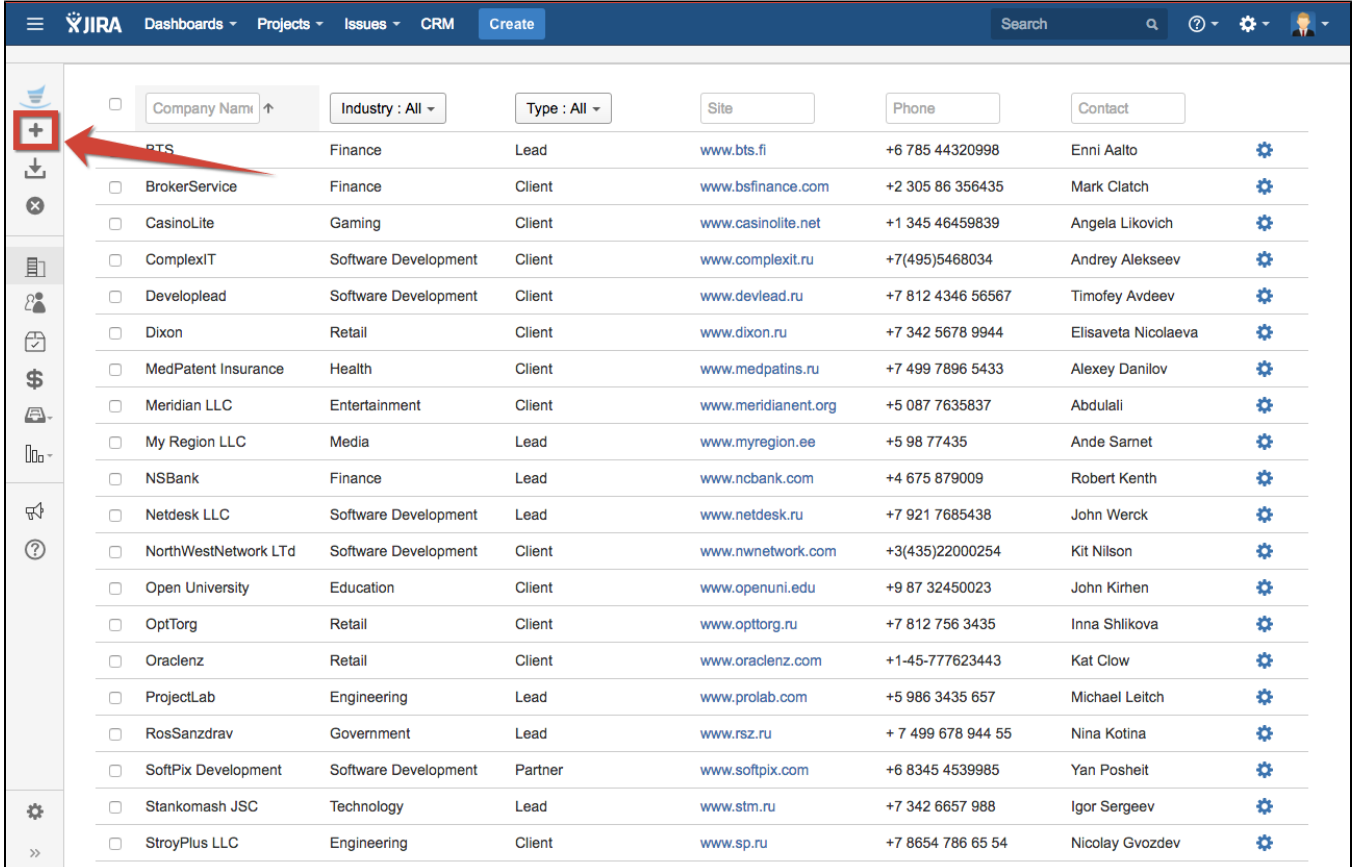

You have to fill all required fields to store record:

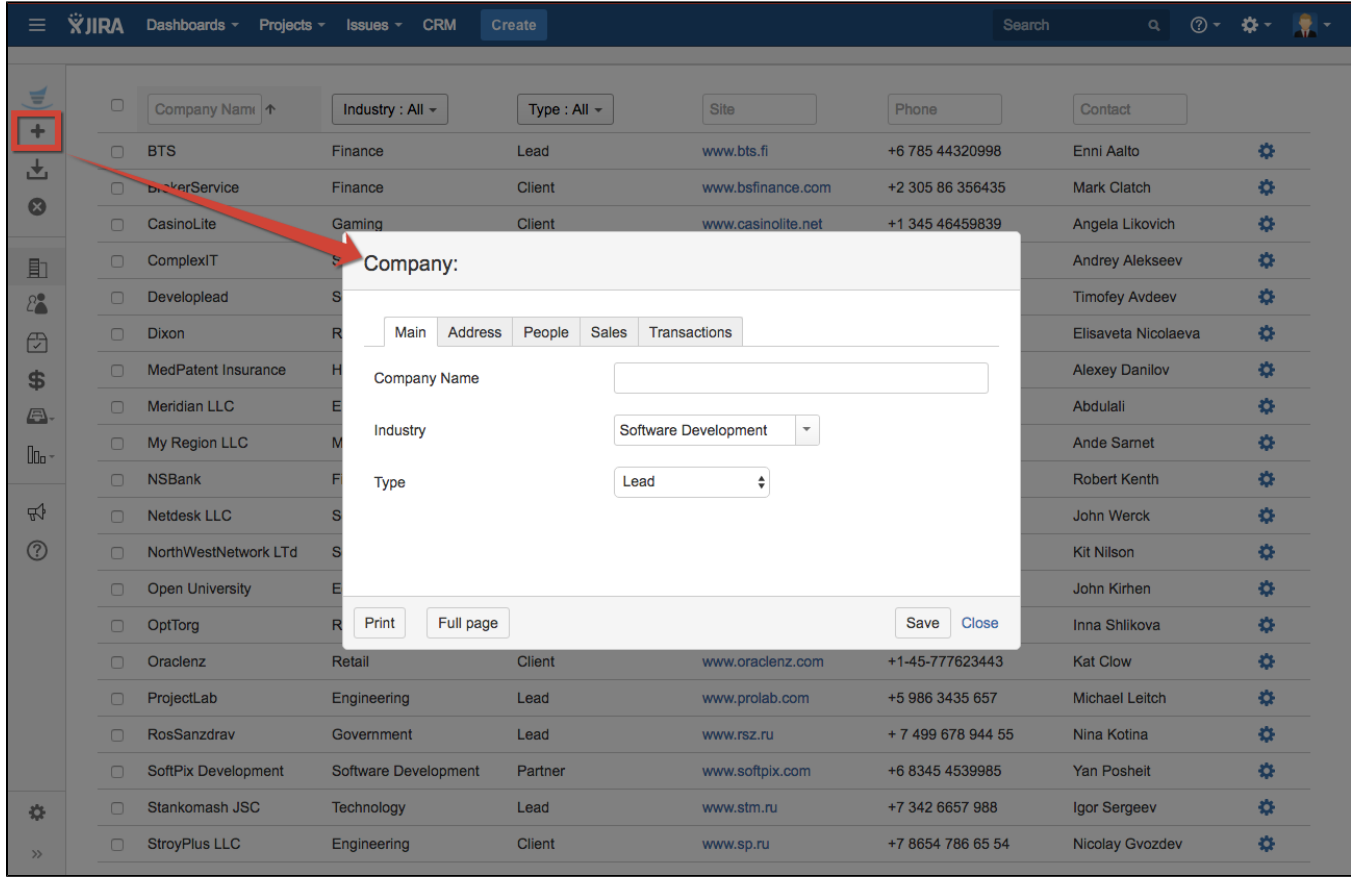